# Testaussuunnitelma

PLAYOFF Jari Anttila Sanna Fröblom Aarno Sandvik Tommi Paavilainen Miikka Kohijoki

Päivi Pääkkö, ohjaaja

Helsinki, 10. joulukuuta 2007 Ohjelmistotuotantoprojekti – yritysviestinnän oppimateriaalin hallintajärjestelmä Tietojenkäsittelytieteen laitos HELSINGIN YLIOPISTO

# **Sisällys**

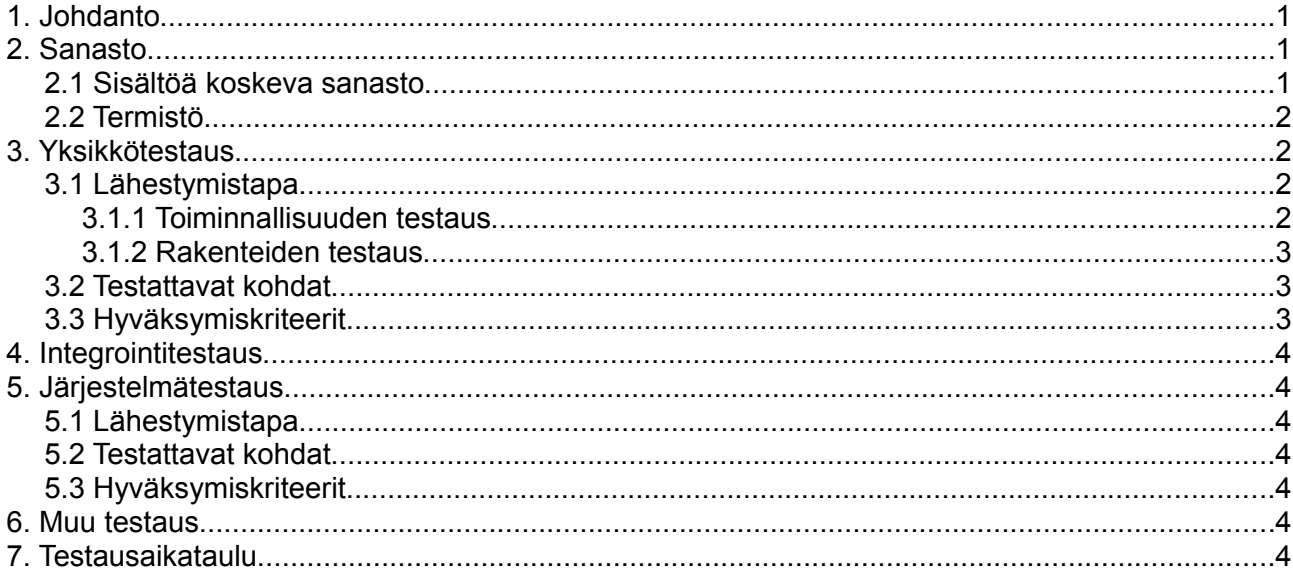

LIITE 1. PHP-unit -ohjeita<br>LIITE 2. Testausraportti

## 1. Johdanto

Tämän ohjelmistotuotantoprojektin tarkoituksena on tuottaa PHP-kielellä MySQL-tietokannan avulla toimiva oppimateriaalipankki Lingua Hanken -projektin käyttöön. Sovellukseen sisältyy käyttöliittymä sisällöntuottajille oppimateriaalin ylläpitoon ja kehitykseen, loppukäyttäjille materiaalin selaamiseen sekä dokumenttipohjien lataamiseen ja tiedostojen tallentamiseen omalle alueelle sekä järjestelmänvalvojalle käyttäjä-, käyttöoikeus ja materiaalihallintaan. Mahdolliset laajentamistarpeet pyritään ottamaan huomioon.

Tämä testaussuunnitelmadokumentti määrittelee projektissa käytettävän testausprosessin, käytettävät menetelmät, testauksen kattavuuden ja testauksen raportoinnin. Testaus jaetaan kolmeen vaiheeseen: yksikkötestaus, integrointitestaus ja järjestelmätestaus.

## 2. Sanasto

Ohessa joitakin dokumentissa esiintyviä termejä selityksineen.

### 2.1 Sisältöä koskeva sanasto

**Sivu:** Järjestelmässä oleva sisällöntuottajan tekemä aineistokokonaisuus, joka näytetään käyttäjälle web-selaimen kautta.

**Dokumenttisivu:** Sivu, jolla on sisällöntuottajan tekemä dokumenttimalli sekä siihen liittyvät klikkausalueet ohjeteksteineen. Sisältää myös linkit aineistoon liittyviin dokumenttipohjiin.

**Vakiosivu:** Perinteisen html-sivun kaltainen sivu, joka voi sisältää tekstiä ja kuvia. Ei sisällä dokumenttimalleja.

**Sivurunko:** Määrittelee sivun rakenteen eli sivulla olevien kenttien paikat.

**Kenttä:** Kentän avulla määritellään sivun tietyllä paikalla olevan sisällön tyyppi. Vakiosivut voivat otsikon lisäksi sisältää tekstiä ja kuvia, dokumenttisivulla on dokumenttimalli ja mahdolliset linkit dokumenttipohjiin.

**Klikkausalue:** Sisällöntuottajan dokumenttisivulle dokumenttimallin päälle lisäämä toiminnallinen alue, jota klikkaamalla käyttäjälle näytetään kyseiseen alueeseen liittyvä ohjeteksti.

**Dokumenttimalli:** Sisällöntuottajan tekemä yrityskirjeen malli, johon liittyy klikkausalueiden avulla selattavia ohjetekstejä.

**Dokumenttipohja:** Järjestelmästä ladattava sisällöntuottajan tekemä tiedosto, jota loppukäyttäjät voivat käyttää pohjana omiin dokumentteihinsa.

**Oma alue:** Loppukäyttäjän palvelintila, johon hän saa ladata omia korkeintaan 2MB kokoisia tiedostojaan. Loppukäyttäjillä on oman alueen hallinnointia varten sovellukseen sisältyvä käyttöliittymä.

**Oppimateriaalialue:** Sisällöntuottajat säilyttävät tuottamaansa ja tarvitsemaansa materiaalia oppimateriaalialueella.

**Käyttöliittymäkieli:** Kieli, jolla kaikille sivuille yhteiset komponentit näytetään.

**Sivun kieli:** Kiinteä kieli, jonka sisällöntuottaja on valinnut kyseiselle sivulle.

**Dokumentin kieli:** Kieli, jolla dokumenttisivulla oleva dokumenttimalli on kirjoitettu.

**Materiaali:** Puun ylimmältä tasolta alkava materiaalikokonaisuus.

**Julkinen:** Materiaali, joka näkyy loppukäyttäjille.

**Status:** Määrittää onko käyttäjä admin, sisällöntuottaja vai loppukäyttäjä.

## 2.2 Termistö

**PHP:** Pääasiallinen ohjelmointikieli, lyhenne sanoista hypertext preprocessor. Php:n prosessointi tapahtuu palvelimella.

**JavaScript:** Toissijainen ohjelmointikieli. Vaatii toimiakseen javascriptiä tukevan selaimen.

**CSS:** Cascading style sheets, käytetään HTML-sivujen ulkoasun määrittelyyn.

**Mysql:** Sql-standardia tukeva relaatiotietokanta.

**Istunto:** yhteys käyttäjän / käyttäjän selaimen ja palvelimen välillä. Istunto syntyy kun käyttäjä ottaa yhteyden palvelimeen ja päättyy kun yhteys palvelimeen katkaistaan.

**Eväste:** Käytetään yksittäisen käyttäjän tietojen tallennukseen yhden istunnon aikana.

## 3. Yksikkötestaus

Tässä kappaleessa käsitellään testaussuunnitelmia yksikkötestauksen osalta.

## 3.1 Lähestymistapa

Ohjelmakoodi yksikkötestaus suoritetaan siten, että luokka testataan viimeistään sitten kun se on saatu valmiiksi. Myös valmiiksi saatu funktio voidaan testata, vaikka muu osa luokasta ei olisikaan valmis. Valmiiksi saatu funktio testataan erikseen muista funktioista, jos mahdollista. Jos funktiota ei voida eristää muista funktioista, käytetään ns. tynkiä (stub). Tyngät toteuttavat pienimmän mahdollisen testauksessa vaaditun ominaisuuden.

Jos testattavaan funktioon joudutaan liittämään testaamattomia osia, testaamattomia osia ei liitetä testaukseen vaan tilalle tehdään tynkä. Varsinaisia testitapauksia ei kirjata yksikkötestauksen osalta tähän dokumenttiin niiden suuren lukumäärän vuoksi. Testitapaukset kirjoitetaan suoraan testikoodiin kommentteina, joka näin ollen toimii myös yksikkötestauksen dokumentaationa.

Yksikkötestauksessa koodi testataan **PHP-unit -työkalulla** [\(http://www.phpunit.de/\)](http://www.phpunit.de/). Ohjeita työkalun käyttöön on liitteenä.

#### 3.1.1 Toiminnallisuuden testaus

Luokkien toiminnallisuuden testaus tehdään testaamalla kaikki luokan funktiot sopivilla parametrien arvoalueilla (ks. kohta 3.3)

#### 3.1.2 Rakenteiden testaus

Ohjelman rakenteiden testaus tehdään, kun toiminnallisuustestit on suoritettu. Lausekattavuuden pitää olla vähintään 90 %.

#### 3.2 Testattavat kohdat

Testattavat PHP-moduulit (PHP-tiedostot) ja niiden sisältämät funktiot on määritelty suunnitteludokumentissa. Yksikkötestauksessa testitapauksella tarkoitetaan yhden funktion parametrien testaamista yhdellä arvoalueella (ks. kohta 3.3).

## 3.3 Hyväksymiskriteerit

Testitapaukset valitaan arvoalueanalyysin avulla. Arvoalueanalyysi tarkoittaa funktion kutsuparametrien arvoalueiden luokittelua. Arvoalueet käsitellään eri tavoin riippuen siitä, onko kyseessä lukuarvo vai merkkijono.

Lukuarvojen arvoalueet ovat seuraavat

- 1. NULL
- 2. alle minimiarvon
- 3. täsmälleen minimiarvo
- 4. minimiarvon ja maksimiarvon väliltä
- 5. täsmälleen maksimiarvo
- 6. yli maksimiarvon
- 7. muu kuin lukuarvo (esim. merkkijono)

Vastaavasti merkkijonojen arvoalueet ovat

- a) NULL
- b) tyhjä merkkijono
- c) oikea, toimiva arvo
- d) väärä, mutta oikeanmuotoinen arvo
- e) vääränmuotoinen arvo

Funktioille, joilla on useampia parametreja, pitäisi teoriassa testata kaikki mahdolliset parametrien arvoalueiden kombinaatiot. Esim. jos funktiolla on kaksi int-parametria, kombinaatioita olisi 7 x 7 = 49. Kaikkia mahdollisia kombinaatioita ei kuitenkaan välttämättä testata, vaan testaus kohdistetaan näkemyksen mukaan olennaisimpiin testitapauksiin. Yksikkötestaus katsotaan läpimenneeksi koko tuotteen osalta jos yksikään testitapaus ei epäonnistu ja testit kattavat yhteensä vähintään 90 % koodiriveistä.

## 4. Integrointitestaus

Projektissa ei tehty erillistä integrointitestausta, vaan se on sisällytetty yksikkötestaukseen.

## 5. Järjestelmätestaus

Tässä kappaleessa kuvataan, millä tavalla järjestelmätestaus tehdään tässä projektissa. Järjestelmätestausraportti on Liitteessä 2.

### 5.1 Lähestymistapa

Järjestelmätestaus tehdään Firefox 2.0, Internet Explorer 7.0 ja Opera 9.0 selaimilla.

## 5.2 Testattavat kohdat

Järjestelmätestauksessa käydään läpi vaatimusmäärittelyssä sovitut käyttötapaukset kaikilla kohdassa 5.1 mainituilla selaimilla.

#### 5.3 Hyväksymiskriteerit

Järjestelmä katsotaan toimivaksi, jos käyttötapaukset menevät läpi kaikilla selaimilla käyttötapauksissa kuvatulla tavalla, eikä virheitä esiinny.

## 6. Muu testaus

Tässä projektissa ei tehdä muuta testausta kuin yksikkö- ja järjestelmätestausta.

## 7. Testausaikataulu

Testaussuunnitelman laadinta aloitetaan viikolla 41 (8.10.) ja sen pitäisi olla valmiina viikolla 45  $(11.11)$ .

Yksikkötestaus alkaa viikolla 42 (15.10.) ja päättyy viikolla 47 (25.11.).

Integrointi- ja järjestelmätestaus alkaa viikolla 45 (5.11.) ja päättyy viikolla 49 (9.12.).

# LIITE 1. PHP-unit -ohjeita

Testitapaukset kirjoitetaan erilliseen php-tiedostoon, joka ajetaan phpunit-komennolla. Tämän ajon tuloksena on listaus läpimenneistä testitapauksista ja "hylätyistä" testitapauksista. Testitapausta varten on tiedettävä kolme asiaa: testattavan funktion ominaisuudet, kutsuarvo, ja paluuarvo. Samaa funktiota joudutaan testaamaan useammalla testitapauksella, jotta saadaan testattua eri kutsuparametrien arvoilla. Jokainen testitapaus testaa vain yhden asian, testitapauksen läpimenon tai "hylkäämisen" merkitys on oltava yksiselitteinen. Testitapauksen läpimeno päätetään vertaamalla funktion paluuarvoa odotettuun tulokseen. Jos tulos ei täsmää on testitapauksen tulos "hylätty".

Luokkamäärittelyn, class-operaatio, on oltava samalla nimellä kuin tiedostonimenkin. Eli addPage.php-tiedosto sisältää addPageTest-luokan. Jokaista testattavaa php-tiedostoa kohden on yksi Test-tiedosto, ja tämä Test-tiedosto sisältää kaikki testattavan php-tiedoston sisältämien funktioiden testaamiseen tarvittavat testitapaukset. Jokainen testitapaus on oma funktionsa.

Testitapaukset ajetaan komennolla: ./phpunit "Test-tiedosto" Test-tiedoston nimestä jätetään pois .php, eli käytännössä viitataan kyseisen tiedoston sisältämän luokan nimeen. Testitapauksen ajamisesta syntyy tuloste, joka kertoo mitkä testitapaukset menivät läpi ja mitkä epäonnistuivat (hylättiin).

# LIITE 2. Testausraportti

## **Yksikkötestaus**

Yksikkötestauksessa ei lopulta käytetty PHP-unit -ohjelmaa. Osittain tämä johtui ajanpuutteesta, eli testiluokkia ei saatu aikaiseksi. Osittain katsottiin, että ohjelmiston "manuaalinen" testaus on riittävää, eli kokeillaan antaa virheellisiä syötteitä käyttöliittymän kautta. Jokainen on hoitanut yksikkötestauksen omien komponenttiensa osalta vaihtelevalla laajuudella, mutta varsinaista testausraporttia yksikkötestauksen osalta ei valitettavasti ole.

## **Järjestelmätestaus**

Järjestelmätestaus suoritettiin 2.12.2007, ohessa raportti. Raportissa esiintyvät virheet on korjattu, paitsi ulkoasuongelmat ST1:ssä IE-selainta käytettäessä, jota ei yrityksistä huolimatta saatu kuntoon.

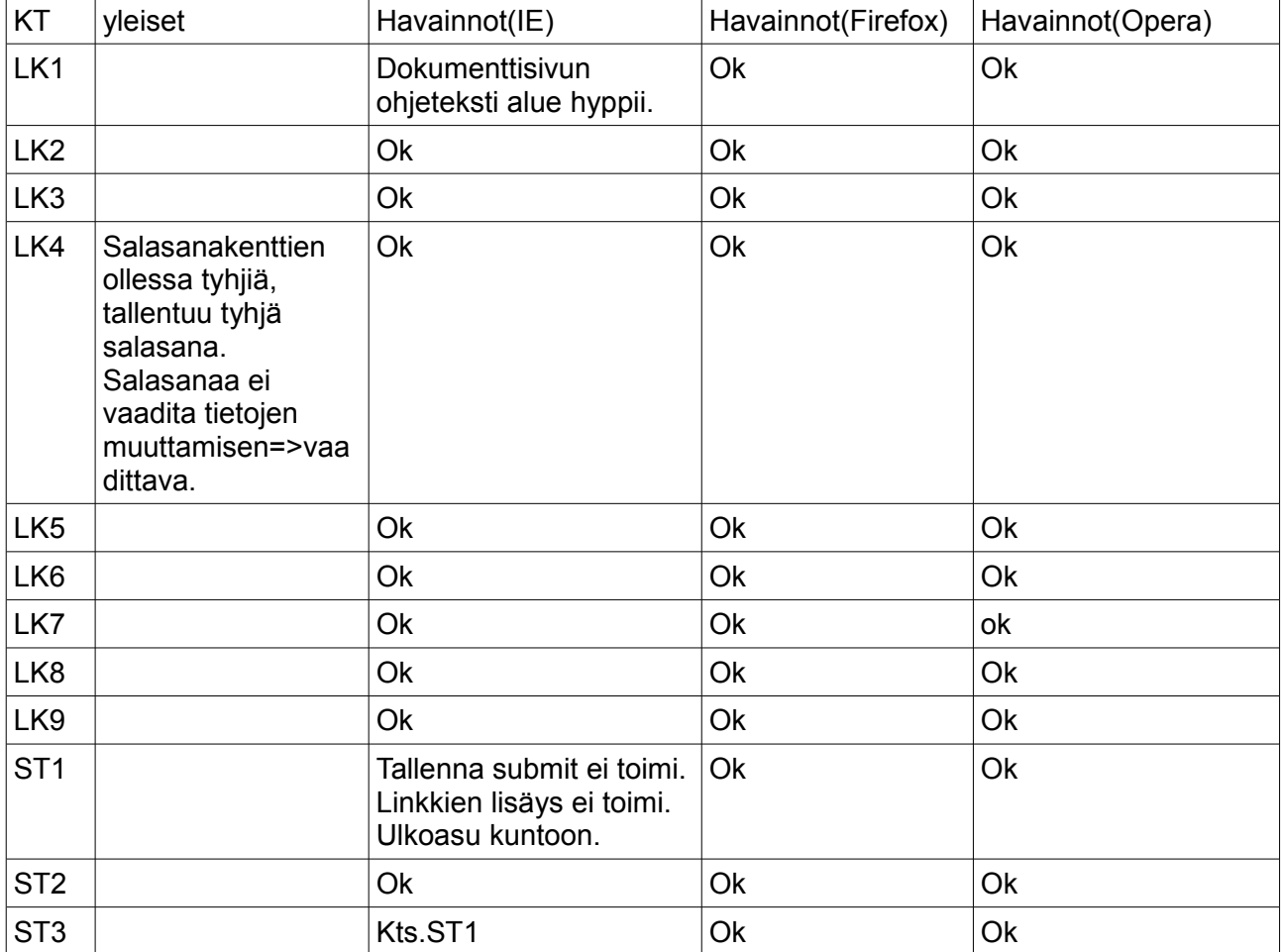

Testaussuunnitelma PLAYOFF

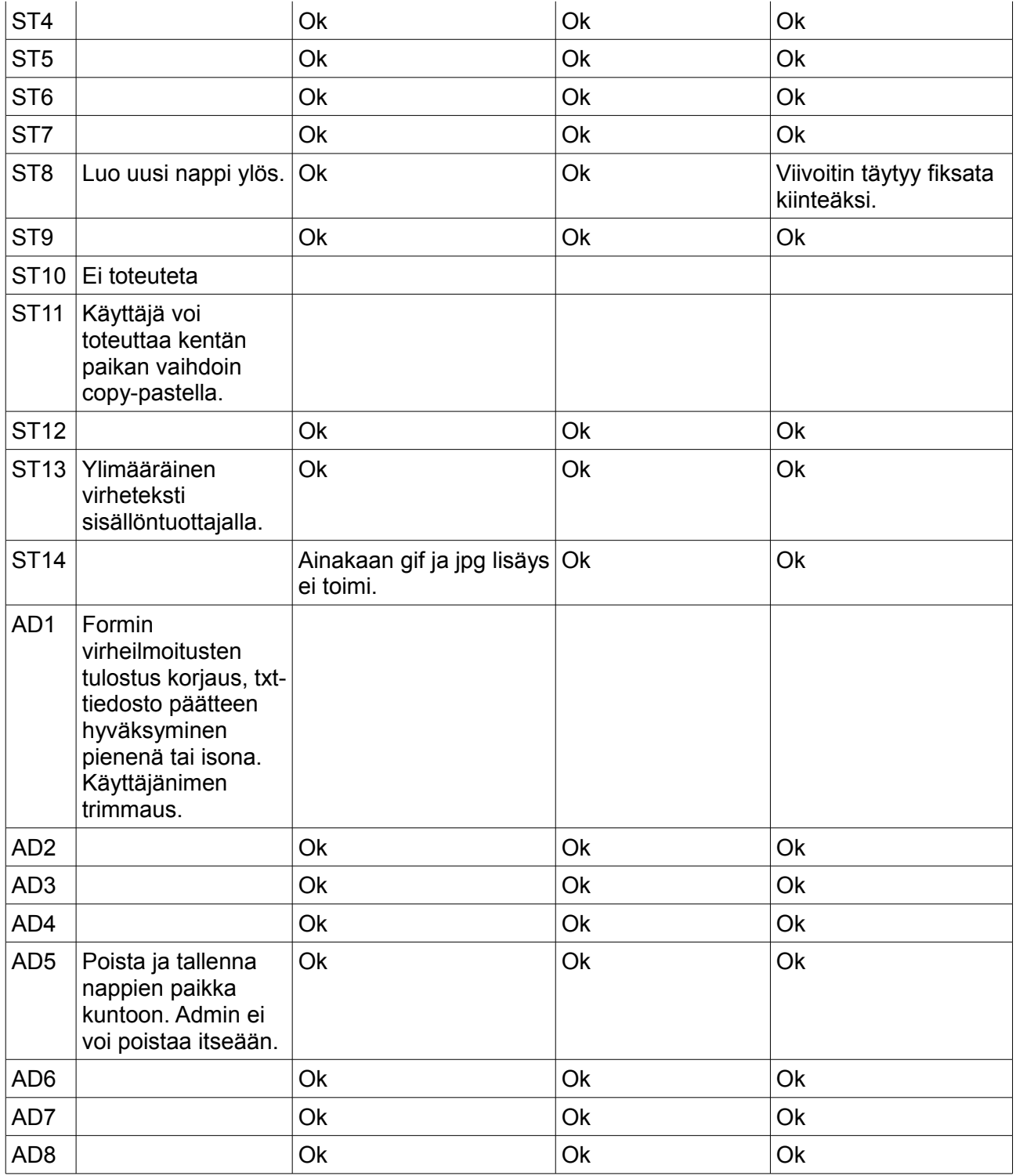

Ylläpitoa varten:

personalArea, listFiles(), täältä voi muuttaa käyttäjäntiedostojen koko checsanddbconnection, funtiosta getString() rivi \$lang="fin" kun muut kielet syötetty